## *Tours Virtual*

*El objetivo de este Proyecto es enseñar de forma Virtual, los diferentes paisajes, monumentos y lugares exóticos que posee la provincia Hermanas Mirabal.*

*Utilizando como herramientas Gafa de realidad Virtual, Cámara de 360, Celulares Smart y fotos de los diferentes lugares.*

*"Vive y disfruta los paisajes de nuestra provincia sin salir de casa"*

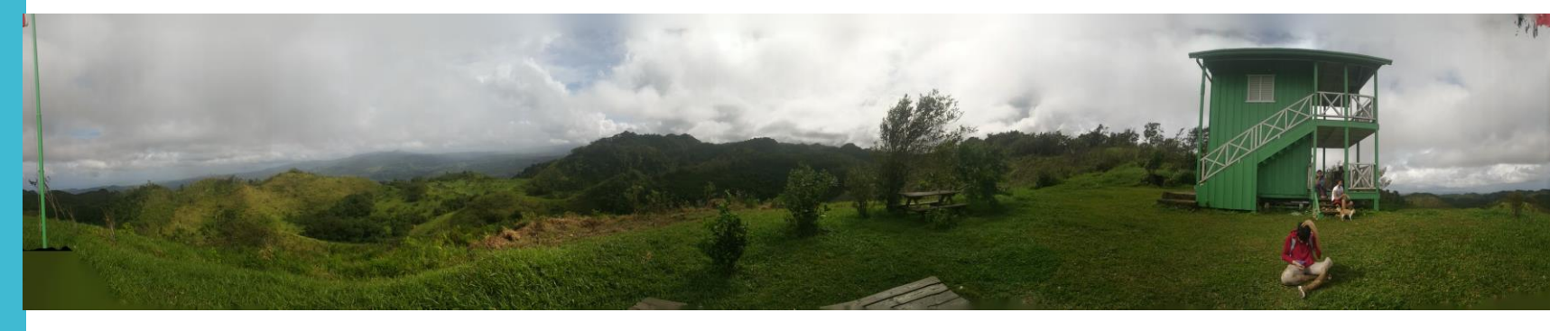

Proyecto fue realizado en un tiempo de 10 días, en este tiempo aprendimos el concepto y manejo de la Realidad Virtual, lo componente y requerimientos para realizar un tours virtual, además del uso de las herramientas.

## **Proceso del Proyecto**

Nos trasladamos a cada punto que consideramos importante para realizar la tomas de imágenes y videos, luego Selecciones de las fotos a proyectar.

Conversión de las fotos seleccionadas para su proyección

## *Ecoparque de la Paz*

Un lugar en el que se es capaz de obtener una buena relajación, el lugar perfecto para tomar bellas ediciones con un hermoso paisaje. Es el lugar indicado para ti, te invito a que tengas una buena experiencia junto a la bella naturaleza que ese lugar posee, y un lugar de recreaciones… Es ubicado en Ojo de Agua Salcedo.

**La realidad Virtual** hace sentir la sensación que estamos en lugar que se esta proyectando. Se considera una herramienta para la enseñanza, y mostrar lugares en forma de 3D y 360 grado.

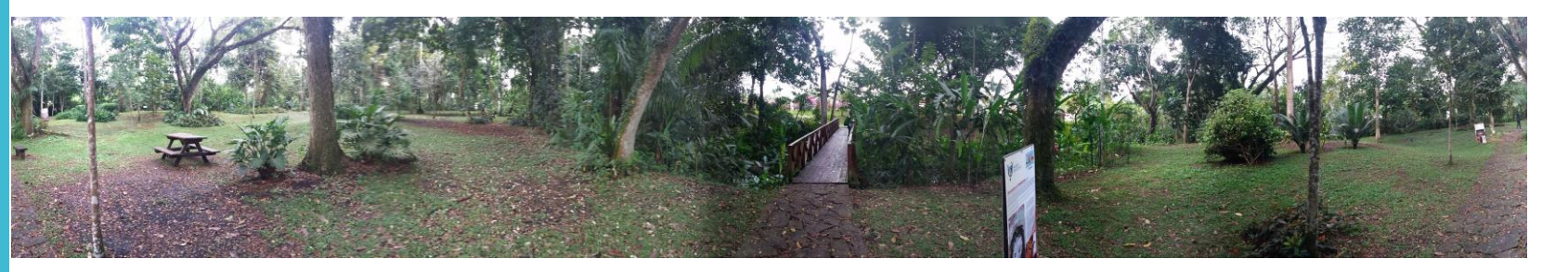

Ejemplo de fotos proyectadas en RV

## *El Bosque de la Mujer*

Un lugar que ayuda mucho al Municipio de Salcedo, ya que este lugar es el encargado de recibir las eses cecales de todo el municipio y el encargado de hacer todo lo posible para que todo aquello logre suministrarse y para mantener el agua limpia. Cabe destacar que esto contiene un gran proceso para lograr todo nuestro objetivo. Esto permite que los pueblos y barrios tengan una mejor organización y limpieza.

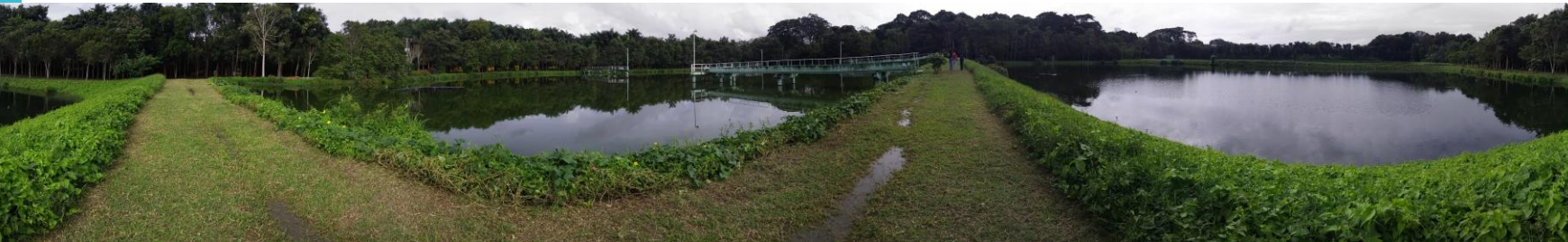

Ejemplo de fotos proyectadas en RV